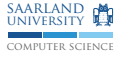

# C/C++ Programmierung Grundlagen: Einführung und Ausdrücke

Sebastian Hack Christoph Mallon

(hack|mallon)@cs.uni-sb.de

Fachbereich Informatik Universität des Saarlandes

Wintersemester 2009/2010

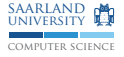

# Hello, world: K&R C

```
main()\mathbf{f}printf ("hello, \cupworld\ln");
}
```
- Aus: "The C Programming Language"
- K&R: Brian W. Kernighan und Dennis M. Ritchie

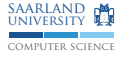

# Hello, world: K&R C

```
main()\mathbf{f}print(f("hello, _word\\n");}
```
- Aus: "The C Programming Language"
- K&R: Brian W. Kernighan und Dennis M. Ritchie
- ► Heute kein gültiges C mehr

Hello, world: ANSI C89

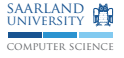

```
#include <stdio.h>
main()\mathcal{L}_{\mathcal{L}}printf ("hello, \cupworld \n");
}
```
Aus: "The C Programming Language (Second Edition)"

Hello, world: ANSI C89

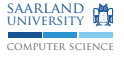

```
#include <stdio.h>
main()\mathbf{f}printf ("hello, \cupworld \n");
}
```
- Aus: "The C Programming Language (Second Edition)"
- $\blacktriangleright$  Immernoch kein gültiges C

Hello, world: ISO C99

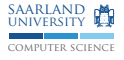

```
#include <stdio.h>
int main ( void )
{
  printf ("hello, \cupworld \n");
  return 0;
}
```
▶ Offiziell: ISO/IEC 9899:1999 (E)

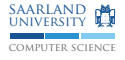

```
# include < stdio .h >
int main (int argc, char ** argv) {
  /* Greet the world or the user , if argument given .*/
  if (\arg c > 1) {
    char const* name = \arg v[1];
    printf ("hello, \frac{1}{s}", name);
  } else {
    printf ("hello, \text{word}(n");
  }
  return 0;
}
```
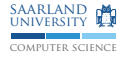

```
# include < stdio .h >
int main (int argc, char ** argy) {
  /* Greet the world or the user , if argument given .*/
  if (\arg c > 1) {
    char const* name = \arg v[1];
    printf ("hello, \sqrt{s} \n\", name);
  } else {
    printf ("hello, \muworld \n");
  }
  return 0;
}
```
 $\blacktriangleright$  Präprozessordirektiven

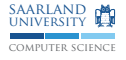

```
# include < stdio .h >
int main (int argc, char ** argv) {
  /* Greet the world or the user , if argument given .*/
  if (\arg c > 1) {
    char const* name = \arg v[1];
    printf ("hello, \frac{1}{6}s \n", name);
  } else {
    printf ("hello, \muworld \n");
  }
  return 0;
}
```
- ▶ Präprozessordirektiven
- $\blacktriangleright$  Funktions- und Variablendeklarationen

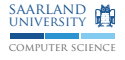

```
# include < stdio .h >
int main (int argc, char ** argv) {
  /* Greet the world or the user , if argument given .*/
  if (\arg c > 1) {
    char const* name = \arg v[1];
    printf ("hello, \frac{1}{6}s \n", name);
  } else {
    printf ("hello, \muworld \n");
  }
  return 0;
}
```
- ▶ Präprozessordirektiven
- $\blacktriangleright$  Funktions- und Variablendeklarationen
- $\blacktriangleright$  Kommentare

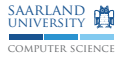

```
# include < stdio .h >
int main (int argc, char ** argy) {
  /* Greet the world or the user , if argument given .*/
  if (\arg c > 1) {
    char const* name = \arg v[1];
    printf ("hello, \frac{1}{s} \n\ln", name);
  } else {
    printf ("hello, \muworld \n");
  }
  return 0;
}
```
- $\blacktriangleright$  Präprozessordirektiven
- $\blacktriangleright$  Funktions- und Variablendeklarationen
- $\blacktriangleright$  Kommentare
- $\blacktriangleright$  Anweisungen

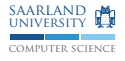

```
# include < stdio .h >
int main (int argc, char ** argy) {
  /* Greet the world or the user , if argument given .*/
  if (\arg c > 1) {
    char const* name = \arg v[1];
    printf ("hello, \frac{1}{s} \n\ln", name);
  } else {
    printf ("hello, \muworld \n");
  }
  return 0;
}
```
- $\blacktriangleright$  Präprozessordirektiven
- $\blacktriangleright$  Funktions- und Variablendeklarationen
- $\blacktriangleright$  Kommentare
- $\blacktriangleright$  Anweisungen
- $\blacktriangleright$  Ausdrücke

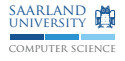

```
# include < stdio .h >
int main (int argc, char ** argy) {
  /* Greet the world or the user , if argument given .*/
  if (\arg c > 1) {
    char const* name = \arg v[1];
    printf ("hello, \frac{1}{s} \n\ln", name);
  } else {
    printf ("hello, \muworld \n");
  }
  return 0;
}
```
- $\blacktriangleright$  Präprozessordirektiven
- $\blacktriangleright$  Funktions- und Variablendeklarationen
- $\blacktriangleright$  Kommentare
- $\blacktriangleright$  Anweisungen
- $\blacktriangleright$  Ausdrücke
- $\blacktriangleright$  Literale

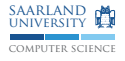

```
# include < stdio .h >
int main (int argc, char ** argy) {
  /* Greet the world or the user , if argument given .*/
  if (\arg c > 1) {
    char const* name = \arg v[1];
    printf ("hello, \frac{1}{s} \n\ln", name);
  } else {
    printf ("hello, \muworld \n");
  }
  return 0;
}
```
- $\blacktriangleright$  Präprozessordirektiven
- $\blacktriangleright$  Funktions- und Variablendeklarationen
- $\blacktriangleright$  Kommentare
- $\blacktriangleright$  Anweisungen
- $\blacktriangleright$  Ausdrücke
- $\blacktriangleright$  Literale
- ► Kommunikation mit der Umgebung

## Programme übersetzen

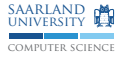

Das Programm übersetzen:

% cc -o hello hello.c

oder für Fortgeschrittene: (später)

% make hello

und starten:

%./ hello hello , world %./ hello Christoph hello , Christoph

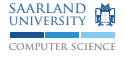

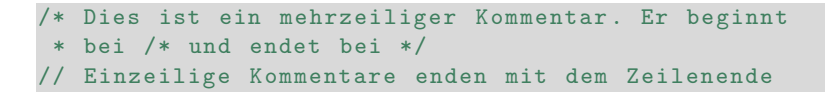

- $\triangleright$  Mehrzeilige Kommentare nicht schachtelbar, d.h. zweites /\* oben wird ignoriert
- $\blacktriangleright$  Einzeilige Kommentare ab C99 oder C++

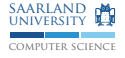

### Deklarationen  $§6.7$

- ▶ Vereinbaren Variablen und Funktionen
- ▶ Jede Variable/Funktion hat einen Typ
- > später mehr: (Funktions-)Zeiger, (mehrdimensionale) Reihungen

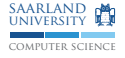

### Deklarationen  $§6.7$

- ▶ Vereinbaren Variablen und Funktionen
- $\triangleright$  Jede Variable/Funktion hat einen Typ
- > später mehr: (Funktions-)Zeiger, (mehrdimensionale) Reihungen char  $(*(*x())$  [1)  $()^1$

 $1$ Aus der "Ode to C"

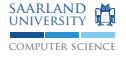

#### Typspezifikationssymbole §6.7.2

```
type - specifier : one of
  void
  char short int long
  float double
  signed unsigned
 _Bool
  _Complex _Imaginary
  struct -or -union - specifier enum - specifier typedef - name
```
- ▶ Ganzzahltypen: char, short, int, long, long long (C99)
- $\triangleright$  Ganzzahltypen sind normalerweise vorzeichenbehaftet (außer char, dazu später)  $\rightarrow$  mit signed/unsigned kombinierbar
- $\blacktriangleright$  Gleitkommatypen: float, double, long double
- ▶ Komplexe Zahlen: \_Complex, \_Imaginary sind Modifikatoren für Gleitkommatypen
- ▶ Boolescher Typ: \_Boo1 (C99)
- $\triangleright$  Typgrößen und Darstellung ist implementierungsabhängig, Norm gibt nur Mindestgrößen vor  $\rightarrow$  später mehr

# Beispiele für Deklarationen

```
int i; // Vorzeichenbehafteter int
signed int j; // Dasselbe wie oben
unsigned k; /* Vorzeichenlos,
              * dasselbe wie " unsigned int" */
unsigned long long int 1;
int a = 23; // Mit Initialisierung
int b, c = 42; /* Mehrere Namen in einer Deklaration,
               * nur c ist mit 42 initialisiert */
/* Eine Funktion , die keine Parameter hat und nichts
* zurueckgibt */
void f (void);
/* Eine Funktion , die einen double und einen int als
* Parameter hat und einen double zurueckgibt */
double g(double, int);
double const pi = 3.14159; // Eine Konstante (spaeter)
char* p; \binom{1}{2} zeiger auf char (spaeter)
```
computer science SAARLAND **MA** university

#### Ausdrücke<sup>2</sup> (Expressions)  $§6.5$

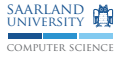

Operator Associativity  $()$   $\Box$  -> . left to right ! " ++ -- + - (type) \* & sizeof new delete right to left  $->*$  \* left to right  $*$  / % left to right  $+$ left to right  $<<$  >> left to right  $\langle \langle = \rangle \rangle =$ left to right  $==$   $1=$ left to right & left to right left to right left to right & & left to right  $\vert \vert$ left to right  $\overline{?}$ : right to left = += -= \*= /= %= <<= >>= &= ^= |= throw right to left  $?: (C++, third operand)$ right to left left to right

<sup>2</sup>Aus: man operator

# Ausdrücke (Expressions) §6.5

- $\blacktriangleright$  Jeder Ausdruck hat einen Ergebnistyp  $\rightarrow$  Wird meist aus (beiden) Operanden berechnet
- $\triangleright$  Operanden werden (fast immer) in mindestens int umgewandelt
- $\blacktriangleright$  Auswertungsreihenfolge großteils unspezifiziert  $\rightarrow$  außer bei Funktionsaufruf (teilweise), & &, | |, ?: und,
- $\blacktriangleright$  Können Seiteneffekte beinhalten Achtung: Ein Ausdruck darf nicht mehrfach das selbe Objekt verändern

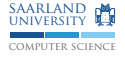

#### Primärausdrücke §6.5.1

```
primary - expression :
  identifier
  constant
  string - literal
  ( expression )
```
- $\blacktriangleright$  Bezeichner: i, name, printf
- $\blacktriangleright$  Konstanten: 23, 3.14, 'A'
- $\blacktriangleright$  Zeichenkettenliterale: "Hello, world"
- $\triangleright$  Geklammerter Ausdruck, z.B. (a + b)  $\ast$  c

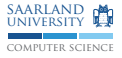

# Bezeichner

§6.4.2

identifier :  $[A - Za - z] [A - Za - z_0 - 9] *$ 

- ► Bezeichner beginnen mit Buchstaben oder Unterstrich
- ▶ Danach beliebig Buchstaben, Unterstriche und Ziffern
- $\triangleright$  Nur Buchstaben A bis Z (oder klein), keine Umlaute etc.
- $\triangleright$  Es wird zwischen Groß- und Kleinschreibung, wie überall in C, unterschieden: bla ist ein anderer Bezeichner als BLA
- $\triangleright$  Keine Schlüsselwörter wie z.B. if
- $\triangleright$  Reservierte Namen vermeiden, z.B. printf Generell vermeiden: [A-Z ].\*
- Implementierungen dürfen weitere Zeichen in Bezeichnern akzeptieren, z.B. GCC erlaubt \$

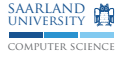

#### Konstanten §6.4.4

```
constant :
  integer - constant
  floating - constant
  enumeration - constant
  character - constant
```
- ▶ Ganzzahlige Konstanten
- $\blacktriangleright$  Gleitkommazahlen
- ▶ Aufzählungskonstanten (später)
- $\blacktriangleright$  Zeichenkonstanten

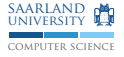

#### Zahlenkonstanten: Dezimal §6.4.4.1

```
integer - constant :
  [1-9][0-9]* integer-suffix?
```
- $\blacktriangleright$  Basis 10
- $\triangleright$  Typ abhängig vom Betrag der Zahl, mindestens int, normalerweise immer signed
- $\blacktriangleright$  Suffixe: integer-suffix
	- $\triangleright$  U (oder u): unsigned
	- $\blacktriangleright$  L (oder 1): mindestens long
	- $\blacktriangleright$  LL (oder 11): mindestens long long (C99)
	- $\triangleright$  U mit L/LL kombinierbar
	- ▶ Beispiele: 23, 23U, 23L, 23UL, 2311U
- Achtung: Unerwarteter Typ kann zu subtilen Fehlern führen
- ▶ Auffälligkeit: es gibt keine negativen Zahlenkonstanten

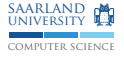

#### Zahlenkonstanten: Dezimal §6.4.4.1

```
integer - constant :
  [1-9][0-9]* integer-suffix?
```
- $\blacktriangleright$  Basis 10
- $\triangleright$  Typ abhängig vom Betrag der Zahl, mindestens int, normalerweise immer signed
- $\blacktriangleright$  Suffixe: integer-suffix
	- $\triangleright$  U (oder u): unsigned
	- $\blacktriangleright$  L (oder 1): mindestens long
	- $\blacktriangleright$  LL (oder 11): mindestens long long (C99)
	- $\triangleright$  U mit L/LL kombinierbar
	- ▶ Beispiele: 23, 23U, 23L, 23UL, 2311U
- Achtung: Unerwarteter Typ kann zu subtilen Fehlern führen
- ▶ Auffälligkeit: es gibt keine negativen Zahlenkonstanten
- $\blacktriangleright$  Auffälligkeit: 0 ist nicht darstellbar!

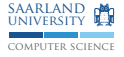

## Zahlenkonstanten: Oktal §6.4.4.1

```
integer - constant :
  0[0 -7]* integer - suffix ?
```
- ► Basis 8, gekennzeichnet durch führende o
- ▶ Typ abhängig vom Betrag der Zahl, signed oder unsigned
- $\blacktriangleright$  Suffixe wie bei dezimal
- ► Früher häufiger verwendet, einige Systeme verwendeten 12 Bit, 18 Bit oder 36 Bit breite Wörter
- $\blacktriangleright$  Heute fast nur noch für UNIX-Rechte (-rwxr-xr-x  $\rightarrow$  0755)

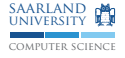

## Zahlenkonstanten: Oktal §6.4.4.1

```
integer - constant :
  0[0 -7]* integer - suffix ?
```
- ▶ Basis 8, gekennzeichnet durch führende o
- ▶ Typ abhängig vom Betrag der Zahl, signed oder unsigned
- $\blacktriangleright$  Suffixe wie bei dezimal
- ► Früher häufiger verwendet, einige Systeme verwendeten 12 Bit, 18 Bit oder 36 Bit breite Wörter
- $\blacktriangleright$  Heute fast nur noch für UNIX-Rechte (-rwxr-xr-x  $\rightarrow$  0755)
- ► Kuriosum: 0 ist eine Oktalkonstante

```
Zahlenkonstanten: Hexadezimal
§6.4.4.1
```
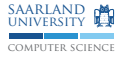

How many people can read hex if only you and dead people can read hex?

```
integer - constant :
  0[xX][0-9A-Fa-f]+ integer-suffix?
```
- $\triangleright$  Basis 16, gekennzeichnet durch vorangestelltes  $0x$  (oder  $0x$ )
- $\blacktriangleright$  Typ und Suffixe wie bei oktal
- $\blacktriangleright$  Heute häufiger als oktal, da Bytes üblicherweise 8 Bit breit
- ▶ Oft anzutreffen bei Bitgefummel

```
Zahlenkonstanten: Hexadezimal
§6.4.4.1
```
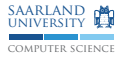

How many people can read hex if only you and dead people can read hex?

```
integer - constant :
  0[xX][0-9A-Fa-f]+ integer-suffix?
```
- $\triangleright$  Basis 16, gekennzeichnet durch vorangestelltes  $0x$  (oder  $0x$ )
- $\blacktriangleright$  Typ und Suffixe wie bei oktal
- $\blacktriangleright$  Heute häufiger als oktal, da Bytes üblicherweise 8 Bit breit
- ▶ Oft anzutreffen bei Bitgefummel
- $\blacktriangleright$  Antwort: 57006

# Gleitkommazahlen

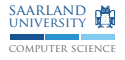

§6.4.4.2

```
floating - constant :
  decimal-floating-constant
  hexadecimal - floating - constant
decimal-floating-constant:
  fractional - constant exponent - part ? [ FfLl ]?
fractional - constant :
  [0 - 9] * . [0 - 9] +[0 - 9] + .exponent - part :
  [Ee] [--]? [0-9]+
```
- ► Beispiel: 1.337e+3 ist  $1,337 * 10^3$ , also 1337
- ▶ Weitere Beispiele: .5, 1.e-0f
- ▶ Typ abhängig vom Suffix, ohne: double, f oder F: float, 1 oder L: long double
- ▶ Auch zur Basis 16 möglich (hier nicht)

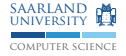

# Zahlenkonstanten: Zeichenkonstante

§6.4.4.4

```
character - constant :
  \prime c-char \prime' \ [0-7] [0-7]? [0-7]? '
  ' \vee x [0-9A-Fa-f]+'
  ' simple - escape - sequence '
simple - escape - sequence : one of
  \ ' \" \? \\ \ a \ b \ f \ n \ r \ t \ v
```
- ► c-char: Jedes Zeichen außer ', \ oder Zeilenumbruch
- $\blacktriangleright$  Entweder einfaches Zeichen: 'A'
- $\triangleright$  Achtung: Wert ist implementierungsabhängig
- $\triangleright$  Oder bis zu dreiziffrige Oktalsequenz:  $\sqrt{101}$
- $\triangleright$  Oder Hexadezimalsequenz:  $\sqrt{x41}$
- ► Bei ASCII haben alle drei Beispiele den selben Wert
- $\triangleright$  Typ: int (in C), char (in C++)
- $\triangleright$  Werden wie normale Zahlen gehandhabt: '0' + 3 == '3'
- ► Häufig verwendete Oktalsequenz ist das NUL-Zeichen: '\0'

# Zeichenkonstanten: Funktionssequenzen §6.4.4.4

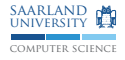

```
'\ '' // Einfaches Anfuehrungszeichen
'\" ' // Doppeltes Anfuehrungszeichen
'\? ' // Fragezeichen
'\\ ' // Umgekehrter Schraegstrich ( backslash )
'\a' // Piepton (alert)
'\b' // Rueckschritt (backspace)
'\f' // Seitenvorschib (form feed)
'\n' // Zeilenumbruch ( newline )
'\r' // Wagenruecklauf (carriage return)
'\t' // Horizontaler Tabulator
'\v' // Vertikaler Tabulator
```
- $\triangleright$  Werte sind implementierungsabhängig z.B. ASCII:  $\forall$ t' ist 9,  $\forall$ n' ist 10
- $\blacktriangleright$  Jedes andere Zeichen nach einem \ ist ein Fehler

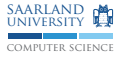

#### Zeichenkettenliterale §6.4.5

```
string - literal :
  " s - char* "
```
- $\triangleright$  s-char: Funktionssequenz oder beliebiges Zeichen außer ",  $\setminus$ und Zeilenumbruch
- ▶ Sind einfach eine Reihung von einzelnen Zeichen
- ► Also gleiche Regeln wie bei Zeichenkonstanten, nur mehrere Zeichen hintereinander und " statt '
- $\triangleright$  Zeichenkettenliteral wird automatisch am Ende mit einem  $NUL-Zeichen ('\0') ergänzt$  $\rightarrow$  Wichtig für Verarbeitung von Zeichenketten in C (später)
- $\blacktriangleright$  Beispiel: "hello, world\n"

# Postfixoperatoren

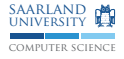

§6.5.2

```
postfix - expression :
  primary - expression
  postfix - expression [ expression ]
  postfix-expression ( argument-expression-list? )
  postfix - expression . identifier
  postfix - expression -> identifier
  postfix - expression ++
  postfix - expression --
  ( type - name ) { initializer - list ,? }
argument - expression - list :
  assignment - expression
  argument - expression - list , assignment - expression
```
- $\triangleright$  Zugriff auf Elemente von Reihungen mittels [] (später)
- ► Funktionsaufrufe, auch Aufrufe über Funktionszeiger
- ▶ Zugriff auf Elemente von Strukturen mittels . und -> (später)
- $\triangleright$  Nachgestelltes ++/-- erhöht/verringert Variable um 1 und liefert vorherigen Wert
- $\triangleright$  Compound-literal (hier nicht) 23

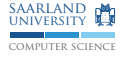

# Unäre Operatoren

```
§6.5.3
```

```
unary-expression:
  postfix-expression
  ++ unary-expression
  -- unary-expression
  unary-operator cast-expression
  sizeof unary-expression
  sizeof ( type-name )
unary-operator: one of
 & * + - "!
```
- $\triangleright$  Vorangestelltes  $++/--$  erhöht/verringert Variable um 1 und liefert neuen Wert
- $\triangleright$  & und  $\ast$  für Operation mit Zeigern (später)
- $\triangleright$  + tut (fast) nichts, liefert negierten Wert des Operanden
- ▶ Bitweise Negation: ~ liefert Einerkomplement des Operanden
- ► Logische Negation: ! vergleicht Operand mit 0, gibt 1 zurück falls gleich 0, sonst 0
- $\triangleright$  sizeof liefert Größe eines Ausdrucks/Typs in Byte (später)

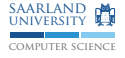

# Explizite Typumwandlung §6.5.4

```
cast - expression :
  unary - expression
  ( type - name ) cast - expression
```
- ► Wandelt Operand in den gewünschten Typ um
- ► Umwandlung von Gleitkommazahlen in Ganzzahlen schneidet Nachkommastellen ab
	- $\rightarrow$  Wenn Ergebnis nicht darstellbar, dann undefiniert
- ► Umwandlungen zwischen Zeigertypen möglich (später)
- $\triangleright$  C++ bietet weitere, sicherere Typumwandlungen (später)

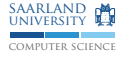

### Multiplikate Ausdrücke §6.5.5

```
multiplicative - expression :
  cast - expression
  multiplicative - expression * cast - expression
  multiplicative - expression / cast - expression
  multiplicative - expression % cast - expression
```
- $\blacktriangleright$  \* multipliziert die Operanden
- $\blacktriangleright$  / teilt linken durch rechten Operanden
- $\triangleright$  % liefert Divisionsrest
- $\triangleright$  Division durch  $\circ$  ist undefiniert
- ▶ Achtung: Ergebnistyp bestimmt durch Typ der Operanden: 5 / 2 ist 2, nicht 2.5

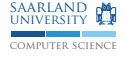

#### Additive Ausdrijcke  $§6.5.6$

```
additive-expression:
  multiplicative-expression
  additive-expression + multiplicative-expression
  additive-expression - multiplicative-expression
```
- $\blacktriangleright$  Addiert/subtrahiert Operanden
- $\triangleright$  Auch für Arithmetik mit Zeigern (später)

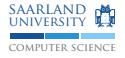

#### Bitschiebeoperationen §6.5.7

```
shift - expression :
  additive - expression
  shift - expression << additive - expression
  shift-expression >> additive-expression
```
- $\triangleright$  a  $\lt$  b schiebt Bits von a um b Positionen nach links
- $\triangleright$  Ergebnistyp ist Typ des linken Operanden (mindestens  $int$ )
- ► b muss mindestens o und weniger als Breite von a sein, sonst Verhalten undefiniert
- ► Wenn Typ unsigned, dann Ergebnis wie  $a * 2^b$  (bzw.  $a/2^b$ bei  $\gg$ )
- $\triangleright$  Wenn signed, Wert nicht negativ und Ergebnis darstellbar, dann wie oben
- ▶ Sonst bei >> implementierungsabhängig und << undefiniert

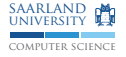

### **Relationale Operatoren**  $§6.5.8$

```
relational-expression:
  shift-expression
  relational-expression < shift-expression
  relational-expression > shift-expression
  relational-expression <= shift-expression
  relational-expression >= shift-expression
```
- $\triangleright$  Vergleicht Operaden, Ergebnis ist ein int
- $\blacktriangleright$  1 wenn wahr, 0 sonst
- Auch für Vergleiche von Zeigern

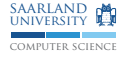

#### Gleichheitsoperatoren  $§6.5.9$

```
equality-expression:
  relational-expression
  equality-expression == relational-expression
  equality-expression != relational-expression
```
- E == testet auf Gleichheit, != testet auf Ungleichheit
- Ergebnis wiederrum Typ int, 1 wenn wahr, 0 sonst
- Auch für Vergleiche von Zeigern
- $\triangleright$  Falle: == nicht mit = (Zuweisung) verwechseln
- Falle: Haben niedrigere Präzedenz als relationale Operatoren:  $a < b == c > d$  verhält sich wie  $(a < b) == (c > d)$

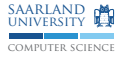

#### Bitweise Operatoren §6.5.10-12

```
AND - expression :
  equality - expression
  AND - expression & equality - expression
exclusive - OR - expression :
  AND - expression
  exclusive-OR-expression ^ AND-expression
inclusive - OR - expression :
  exclusive - OR - expression
  inclusive - OR - expression | inclusive - OR - expression
```
- $\triangleright$  Bitweises Und, exklusives Oder und inklusives Oder
- ▶ Falle: Alle drei haben verschiedene Präzedenzen
- ► Falle: Haben niedrigere Präzedenz als Vergleiche if  $(x \& 4 != 0)$  wird interpretiert als if  $(x \& (4 != 0))$

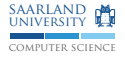

#### Logische Operatoren §6.5.13+14

```
logical - AND - expression :
  inclusive - OR - expression
  logical - AND - expression && inclusive - OR - expression
logical - OR - expression :
  logical - AND - expression
  logical - OR - expression || logical - AND - expression
```
- $\triangleright$  Ergebnis ist 1, wenn beide  $(kk)/$ mindestens ein (||) Operand != 0, 0 sonst
- ► Kurzauswertung: Zuerst linken Operanden auswerten; steht das Gesamtergebnis dann schon fest, wird der rechte Operand nicht ausgewertet  $\rightarrow$  wichtig bei Seiteneffekten

```
\triangleright Falle: & hat höhere Präzedenz als \cupif (a || b \& c) \ddot{a}quivalent zu if (a || (b \& c))
```
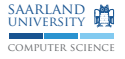

#### Ternärer Operator §6.5.15

```
conditional - expression :
  logical - OR - expression
  logical-OR-expression ? expression : (C)
    conditional - expression
  logical-OR-expression ? expression : (C++)assignment - expression
```
- Auswahloperator, ternär  $\rightarrow$  dreistellig
- $\triangleright$  a ? b : c: Wenn a != 0, dann ist Ergebnis b, sonst c
- $\triangleright$  Ergebnistyp wird nur aus Typen von b und c bestimmt
- ► Es wird zuerst a, danach entweder b oder c ausgewertet
- $\triangleright$  Grammatik in C und C++ leicht verschieden

a ? b = c : d = e  $(a ? (b = c) : d) = e$  // Bedeutung in C, Syntaxfehler a ? ( $b = c$ ) : ( $d = e$ ) // Bedeutung in C++

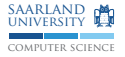

# **Zuweisungen**

```
§6.5.16
```

```
assignment - expression :
  conditional - expression
  unary-expression op assignment-expression (C)
  logical-OR-expression op assignment-expression (C++)
op : one of
  = *= /= %= += -= <<= >>= &= ^= |=
```
- $\blacktriangleright$  = ist einfache Zuweisung
- $\triangleright$  op= ist Operation kombiniert mit Zuweisung
- $\triangleright$  a op= b fast äquivalent zu a = a op (b) a wird bei op= nur einmal ausgewertet, z.B.: data $[i++]$  += 1
- $\triangleright$  Typ/Wert des Ausdrucks ist Typ/neuer Wert der linken Seite
- $\triangleright$  Grammatik erlaubt Mehrfachzuweisung und ist rechtsassoziativ:  $x = y = z == 1 \rightarrow x = (y = (z == 1))$
- $\triangleright$  Syntax leicht anders in C $++$ , bietet mehr Möglichkeiten bei Operatorüberladung

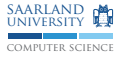

#### Kommaoperator §6.5.17

```
expression :
  assignment - expression
  expression , assignment - expression
```
- $\triangleright$  Zuerst wird zuerst linker Operand ausgewertet, dann rechter
- ▶ Wert des Gesamtausdrucks ist Wert des rechten Operanden
- ▶ Häufig verwendet in Schleifen und Präprozessormakros (später)
- $\triangleright$  Achtung: Nicht verwechseln mit Komma, das Funktionsargumente trennt:
	- $\triangleright$  f(1, 2): kein Kommaoperator, Funktionsaufruf mit zwei Argumenten, Auswertungsreihenfolge unspezifiziert
	- $\triangleright$  f((1, 2)): Kommaoperator und Funktionsaufruf mit einem Argument